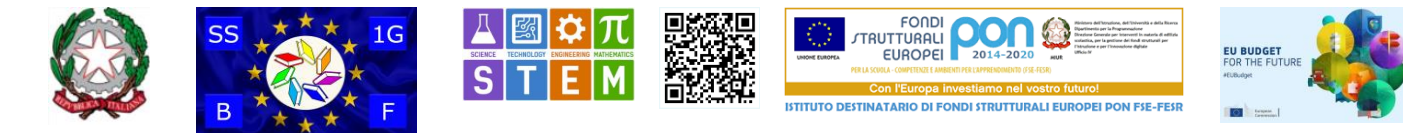

#### Scuola Secondaria di I grado Statale "Battisti - Ferraris"

*Plesso Battisti-Ferraris: Via Pozzo Marrone,84 - 76011 Bisceglie (BT) - Plesso Cosmai - Corso Sergio Cosmai - 76011 Bisceglie (BT) - Tel. e fax: +39 080*  3924427; e-mail: bamm29100t@istruzione.it- e-mail PEC: bamm29100t@pec.istruzione.it - Sito WEB di Istituto: https://www.battisti-ferraris.edu.it/<br>Codice Meccanografico: **BAMM29100T** - Codice Fiscale: **92069490727** Codice U *000000000000; https://form.agid.gov.it/view/c115420f-ce08-4a00-a7dc-1d375cfd60e2 https://form.agid.gov.it/view/c115420f-ce08-4a00-a7dc-1d375cfd60e2*

*Bisceglie (vedi segnatura)*

*Protocollo (vedi segnatura) n.730 del 3 febbraio 2022 Circolare 090*

> *A: Famiglie Docenti Personale ATA Contribuenti a favore della scuola*

> > *Sito WEB di Istituto*

*<https://www.battisti-ferraris.edu.it/> Amministrazione trasparente [https://www.battisti-ferraris.edu.it/index.php?option=com\\_content&view=featured&Itemid=719#](https://www.battisti-ferraris.edu.it/index.php?option=com_content&view=featured&Itemid=719)*

#### **Tutorial**

### **PROCEDURA per il PAGAMENTO del Contributo scolastico**

*e in generale*

*per i pagamenti a favore della Scuola Secondaria di I grado Statale "Battisti - Ferraris" di Bisceglie*

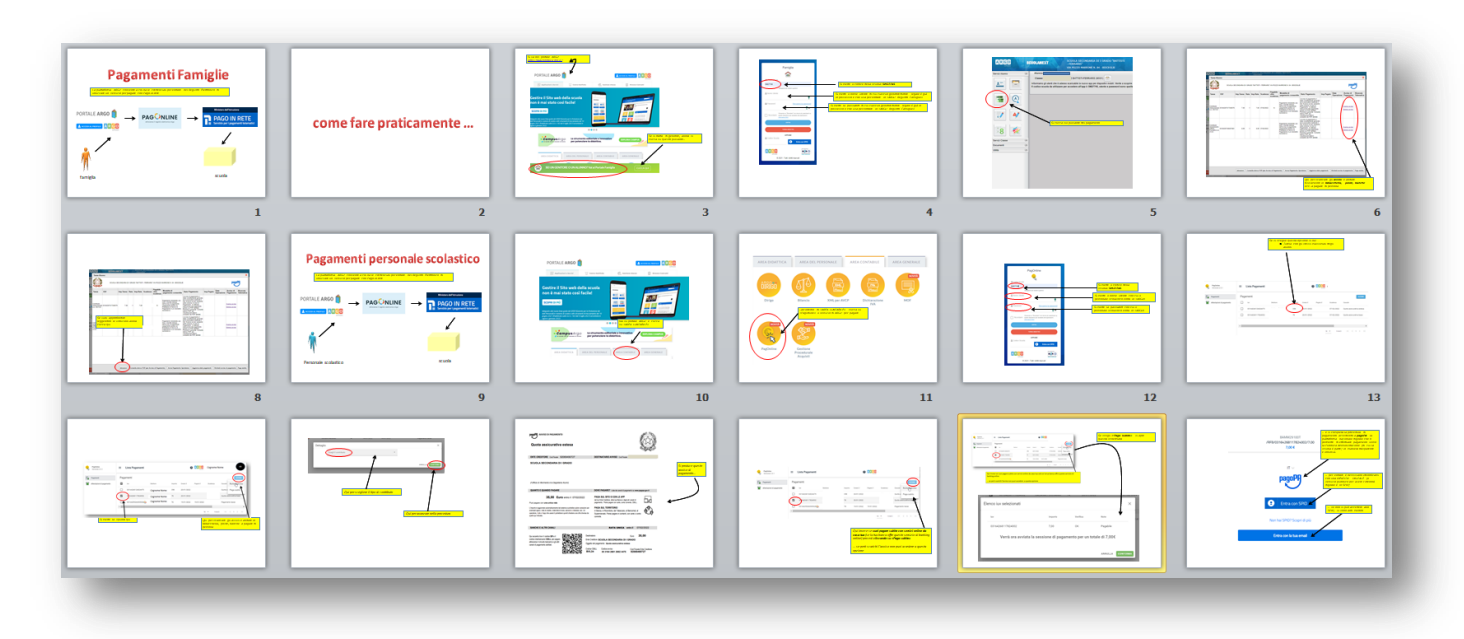

*Si fornisce in allegato il tutorial efficace per le famiglie, il personale scolastico e chiunque voglia effettuare una procedura di pagamento a favore della scuola.*

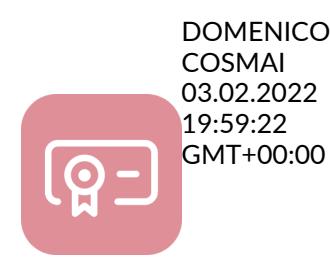

*DIRIGENTE SCOLASTICO Domenico COSMAI*

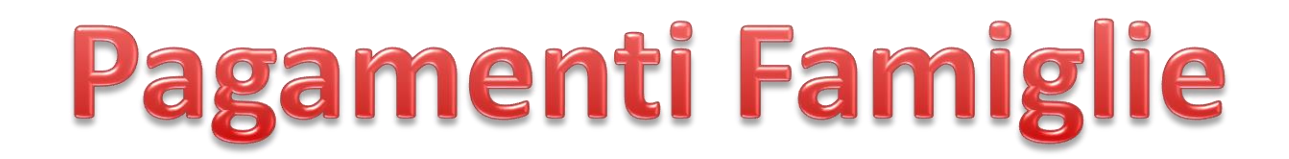

*La piattaforma ARGO consente a chi ha le credenziali per entrare nel Registro Elettronico di utilizzare un servizio per pagare con Pago-in-rete* 

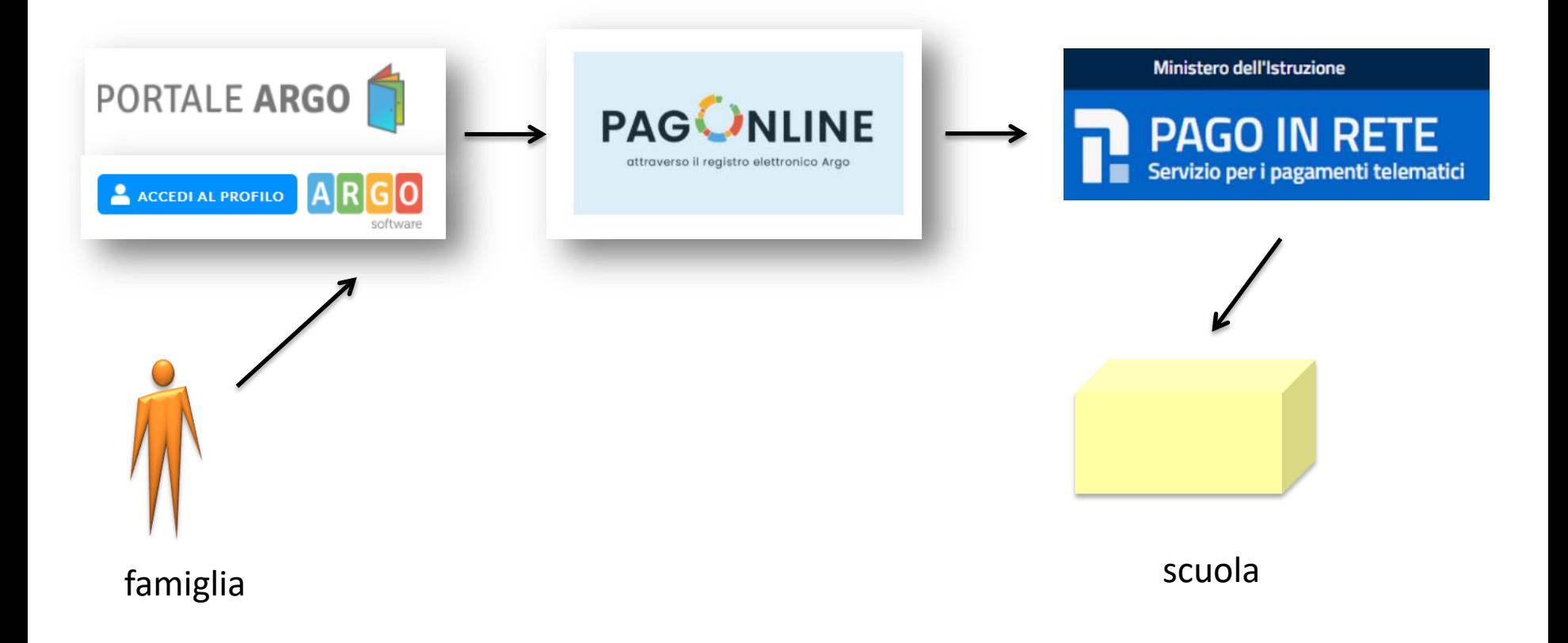

# come fare praticamente ...

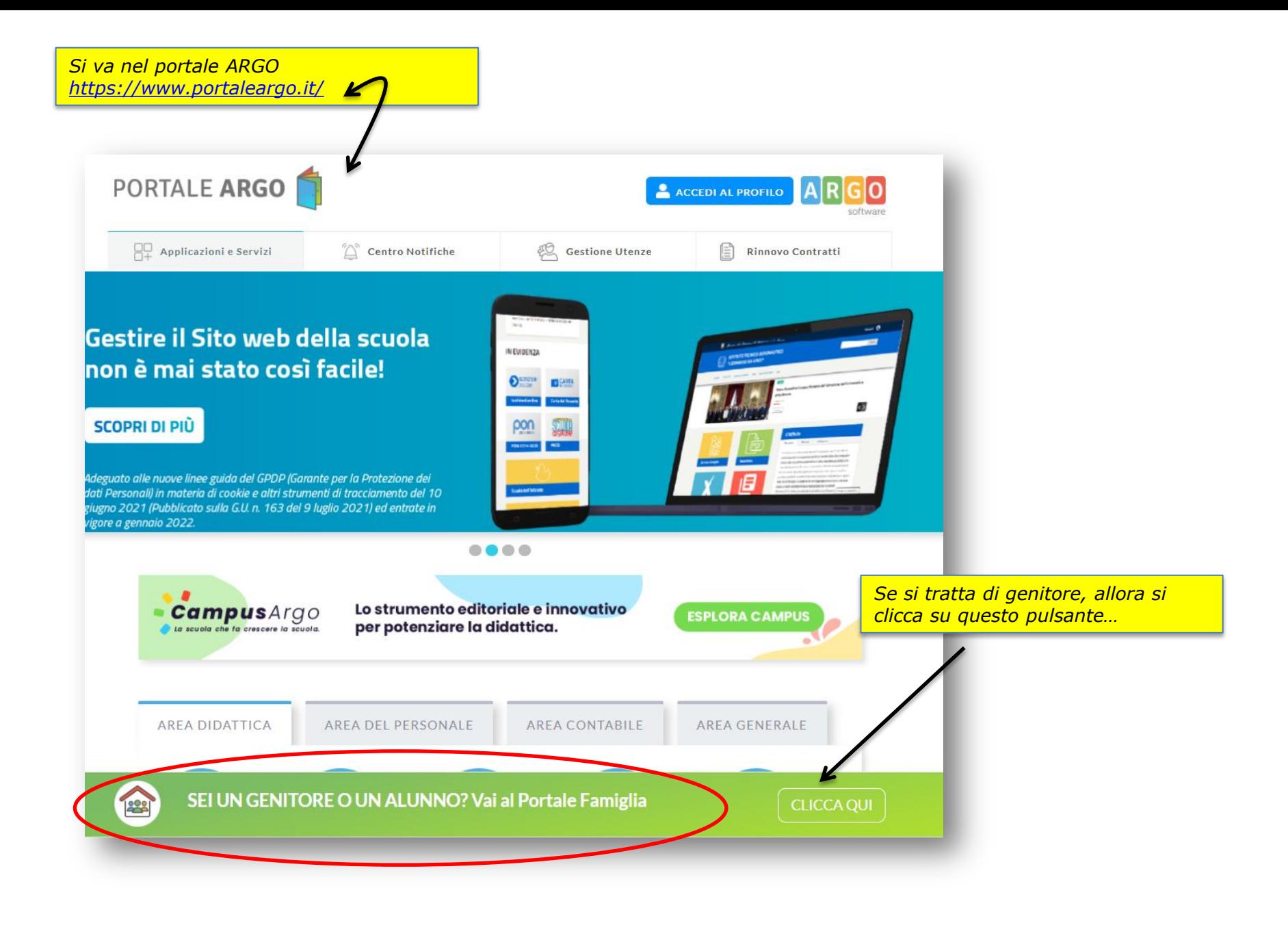

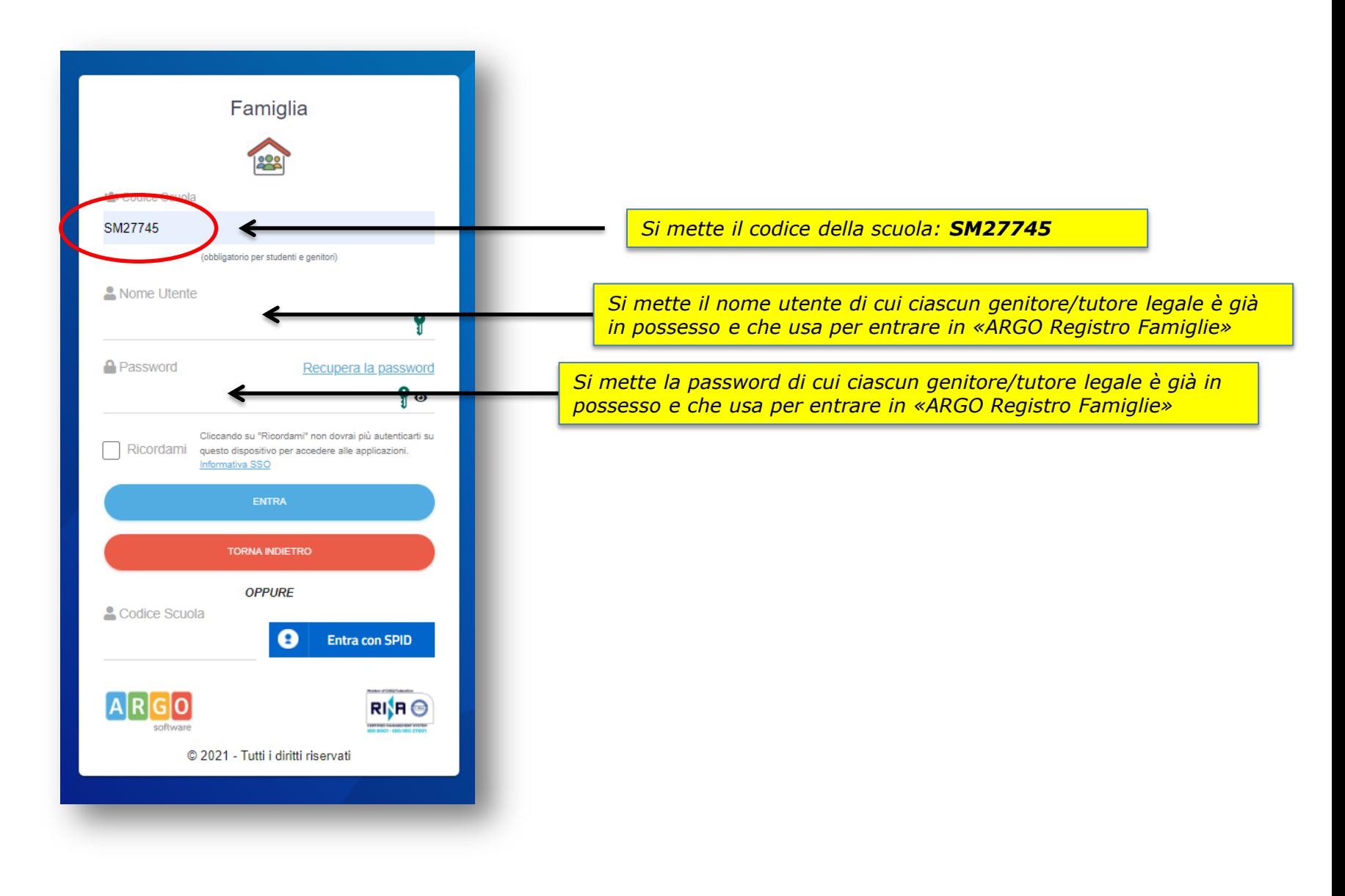

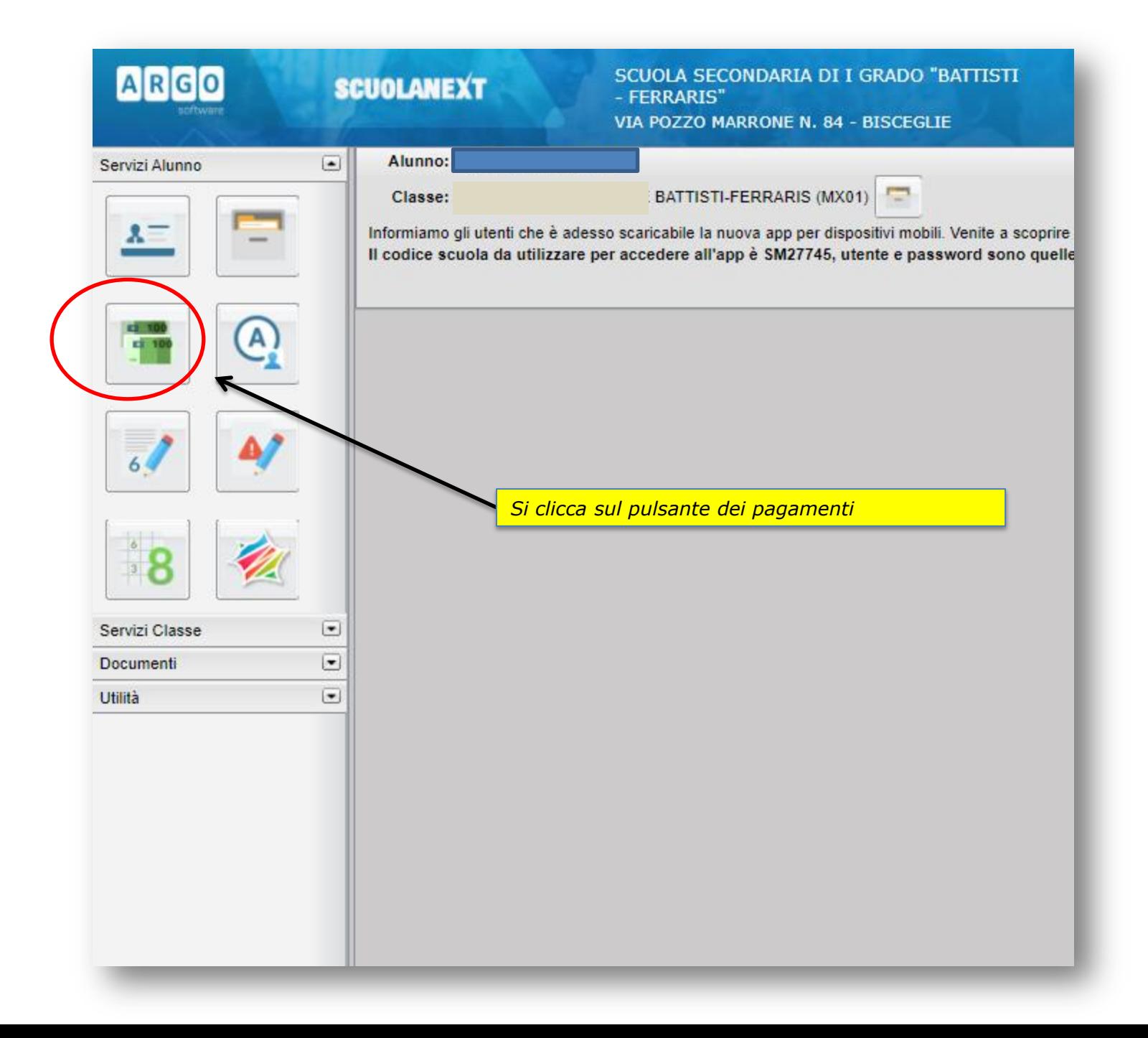

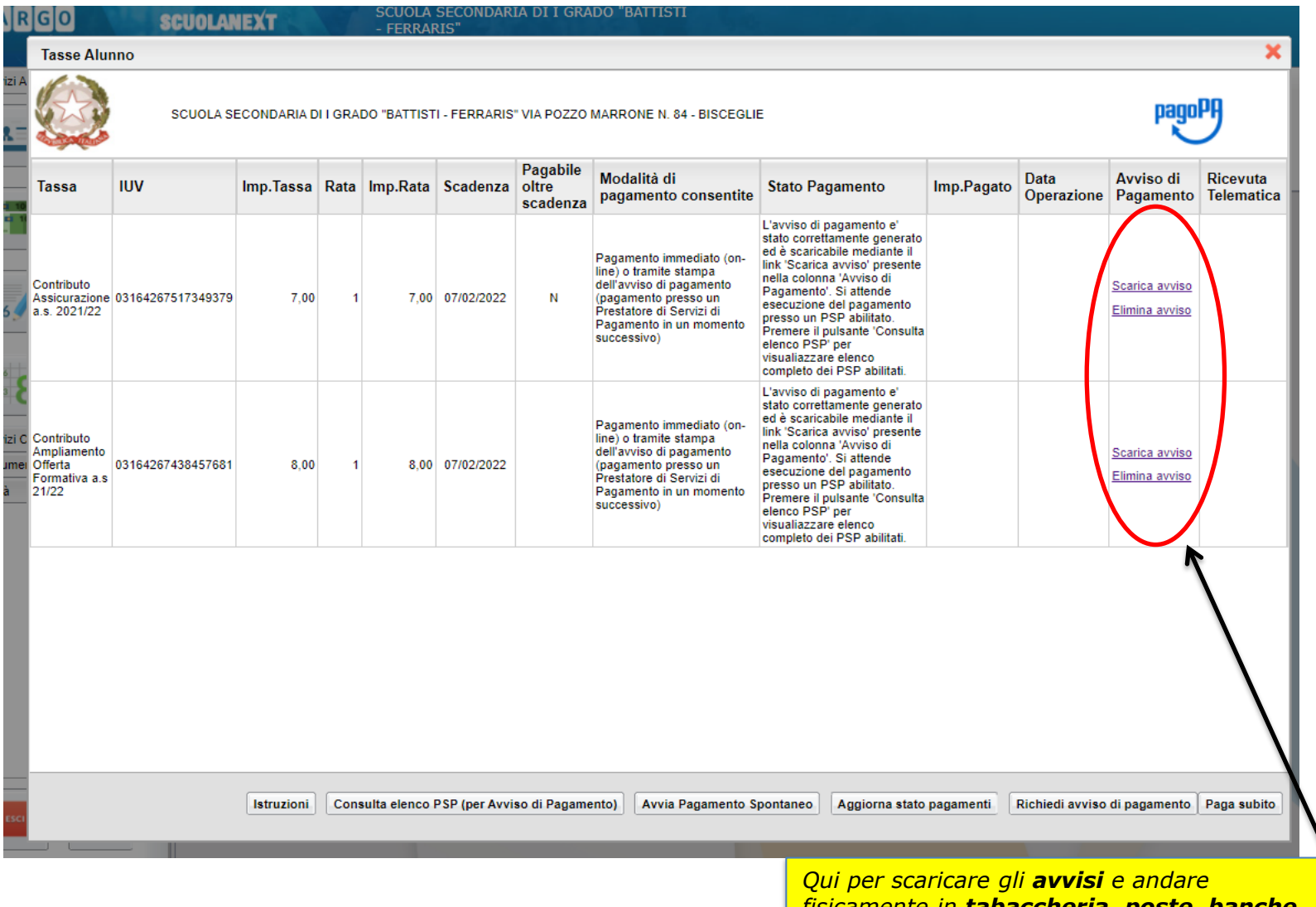

*fisicamente in tabaccheria, poste, banche ecc. a pagare di persona* 

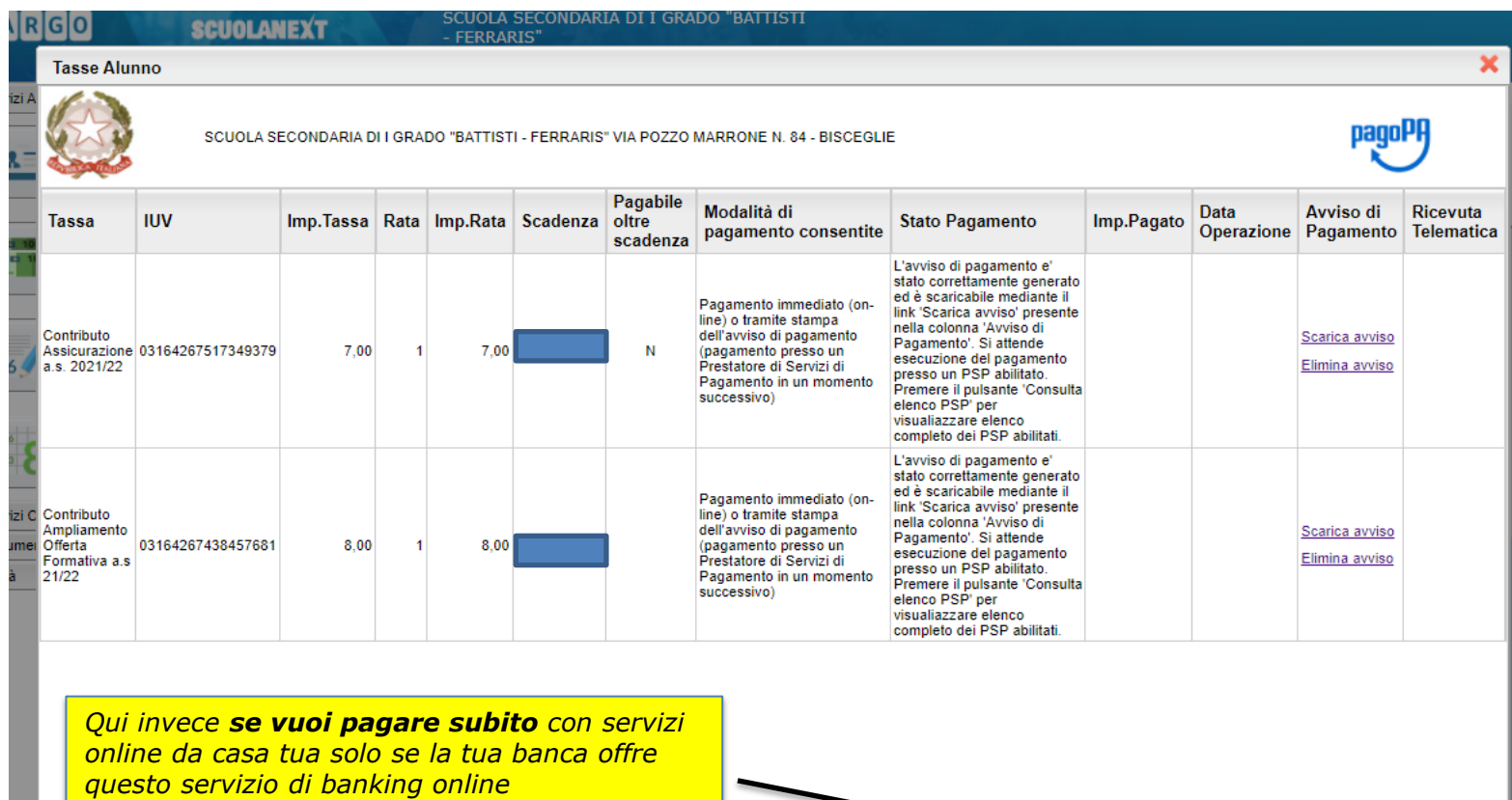

*… se però hai scaricato l'avviso per andare a pagare di persona, non puoi accedere a questa opzione di pagamento online* 

**| Istruzioni | | Consulta elenco PSP (per Avviso di Pagamento)** 

Avvia Pagamento Spontaneo Aggiorna stato pagamenti Richiedi avviso di pagamanto | Paga subito

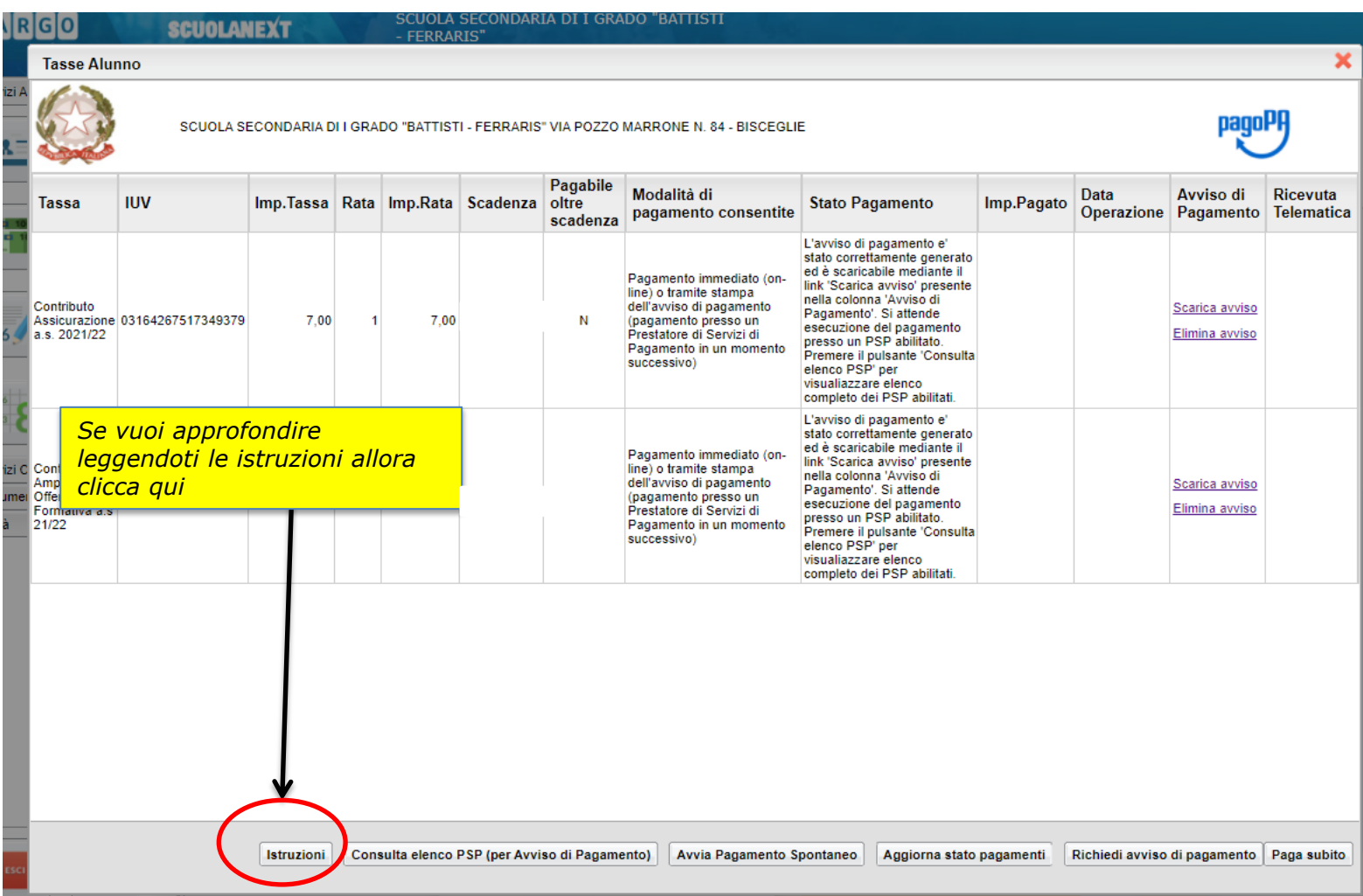

## Pagamenti personale scolastico

*La piattaforma ARGO consente a chi ha le credenziali per entrare nel Registro Elettronico di utilizzare un servizio per pagare con Pago-in-rete* 

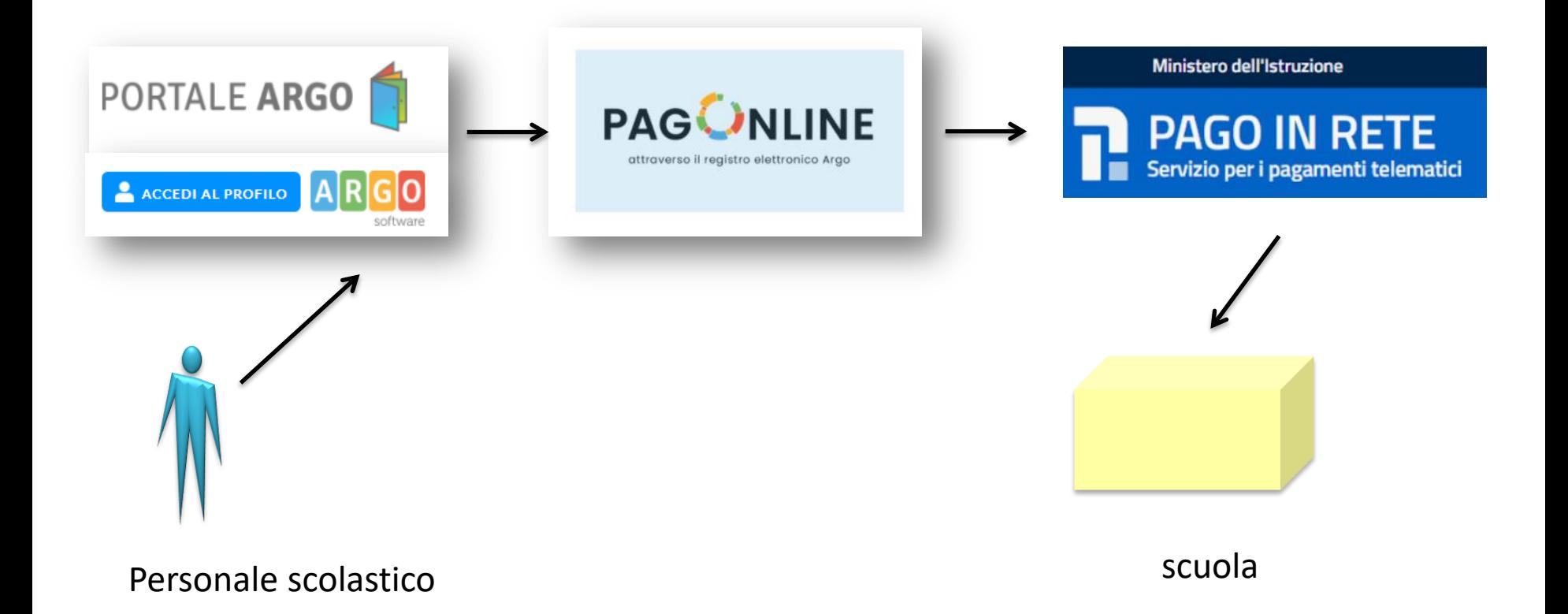

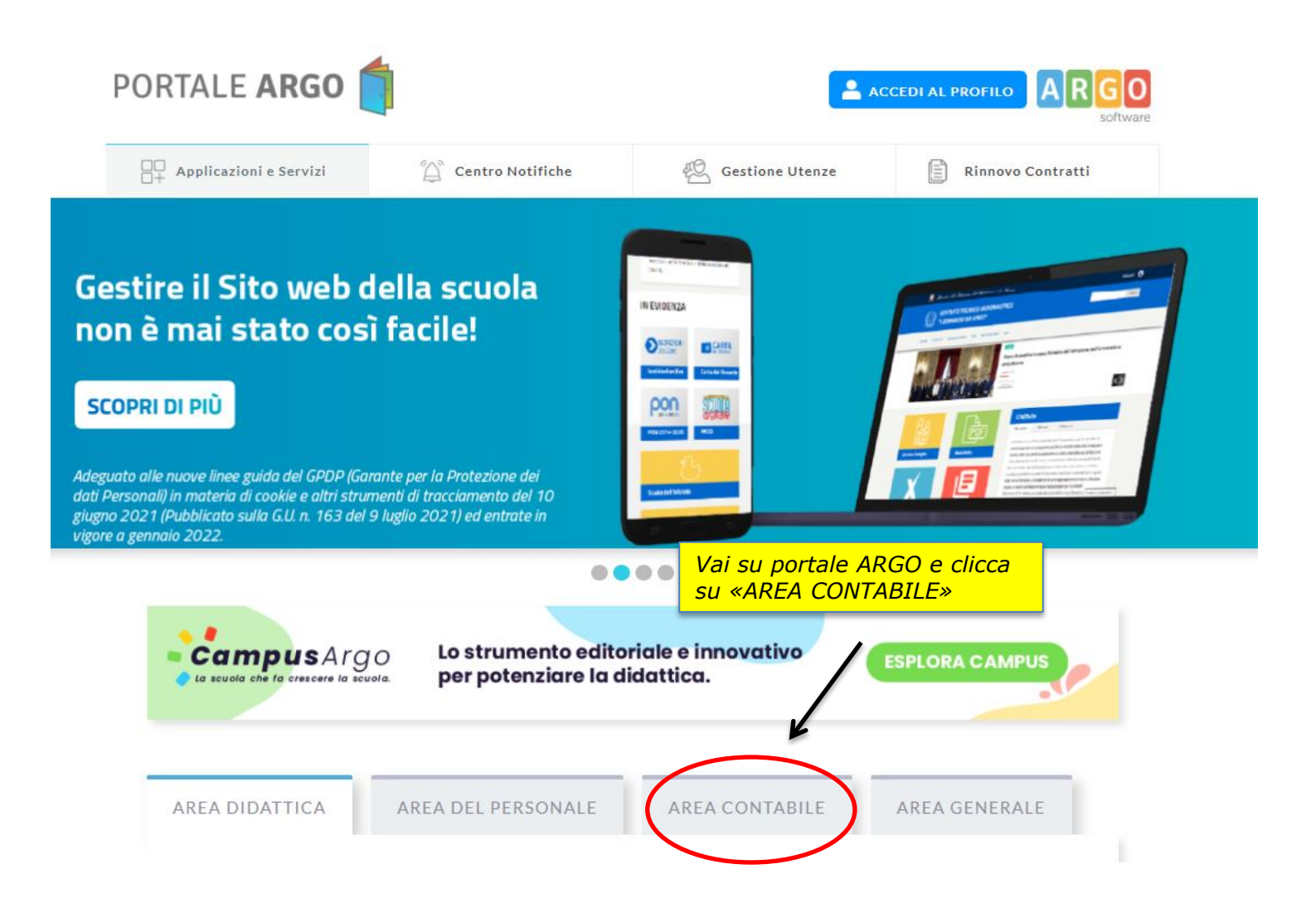

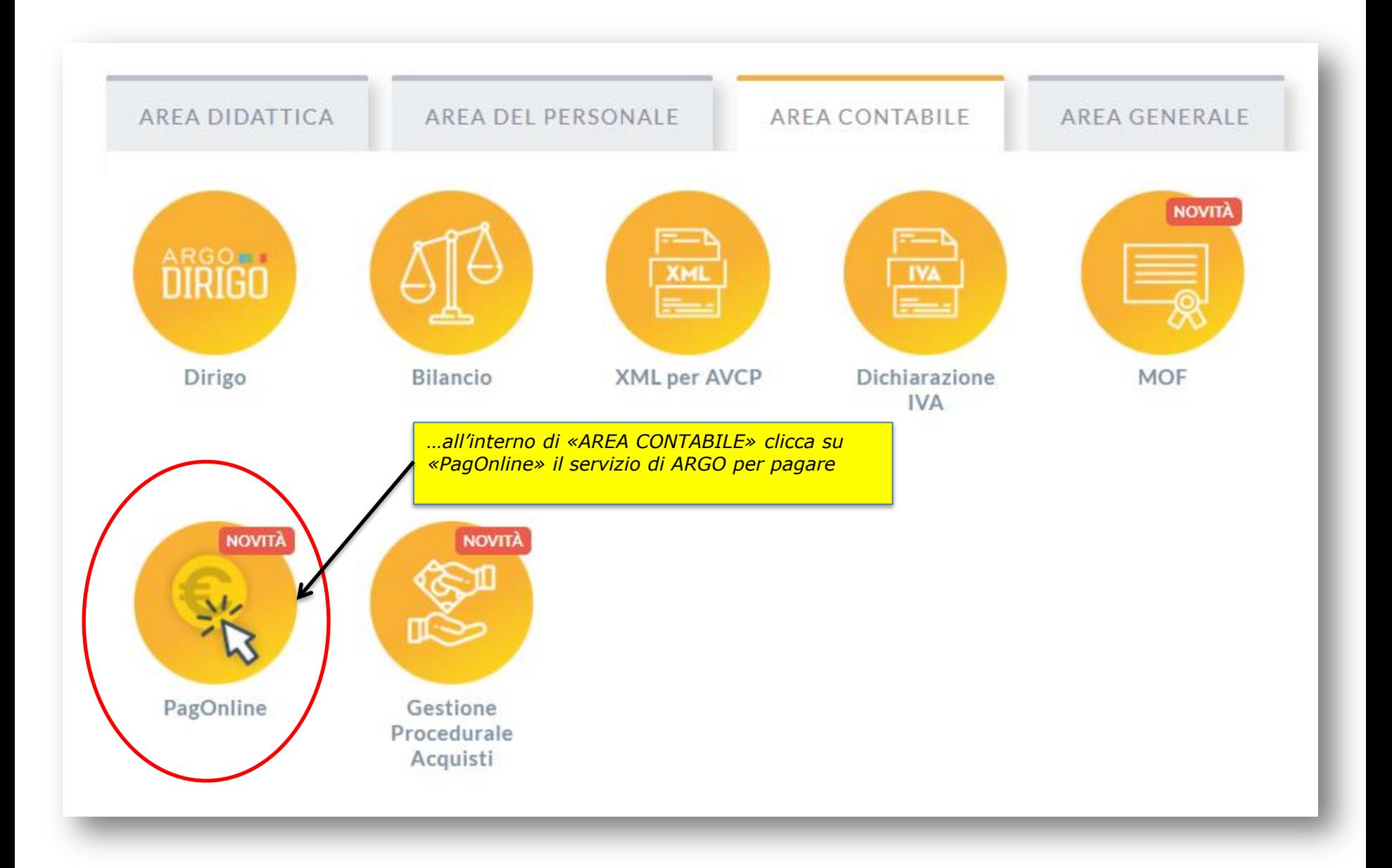

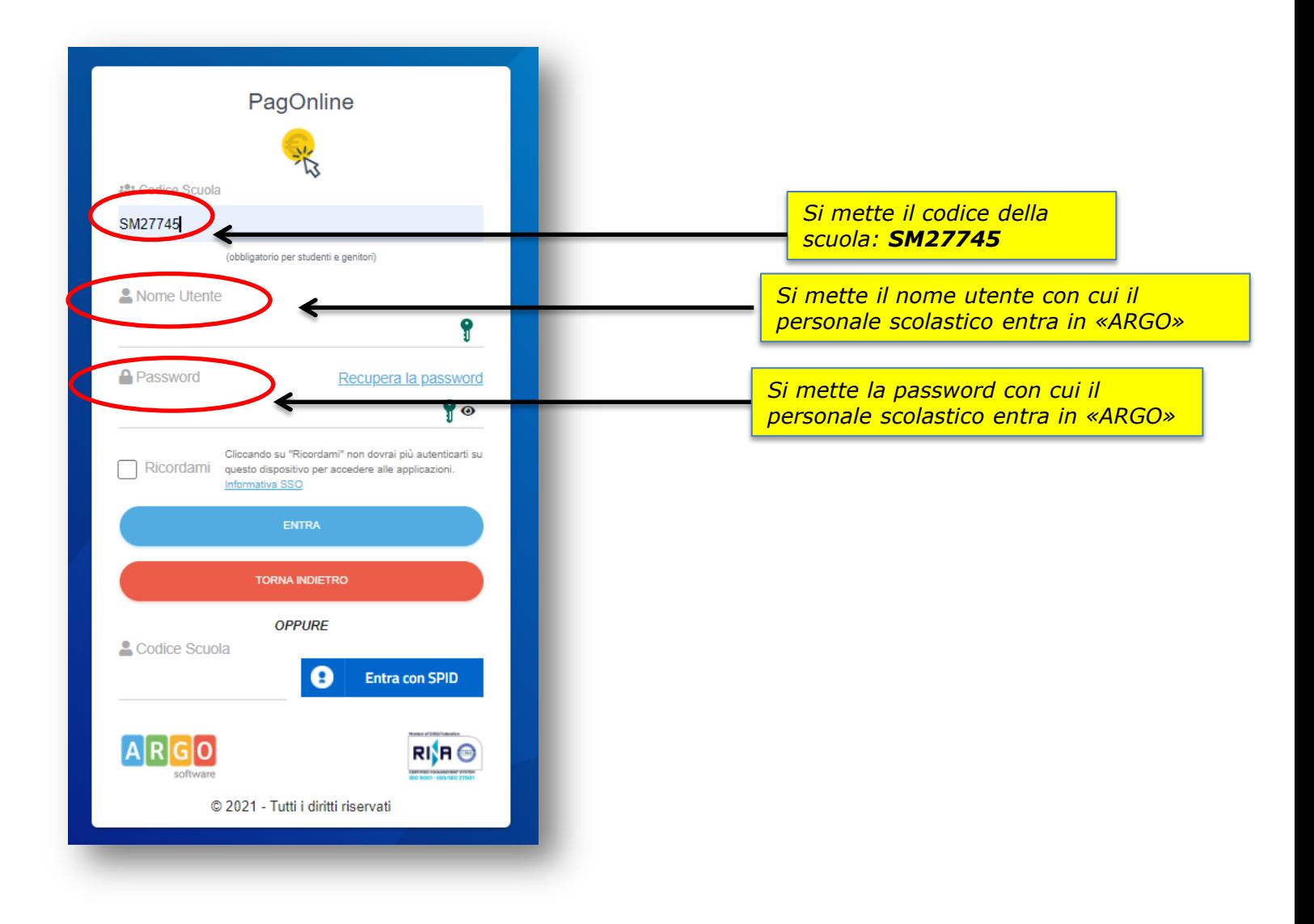

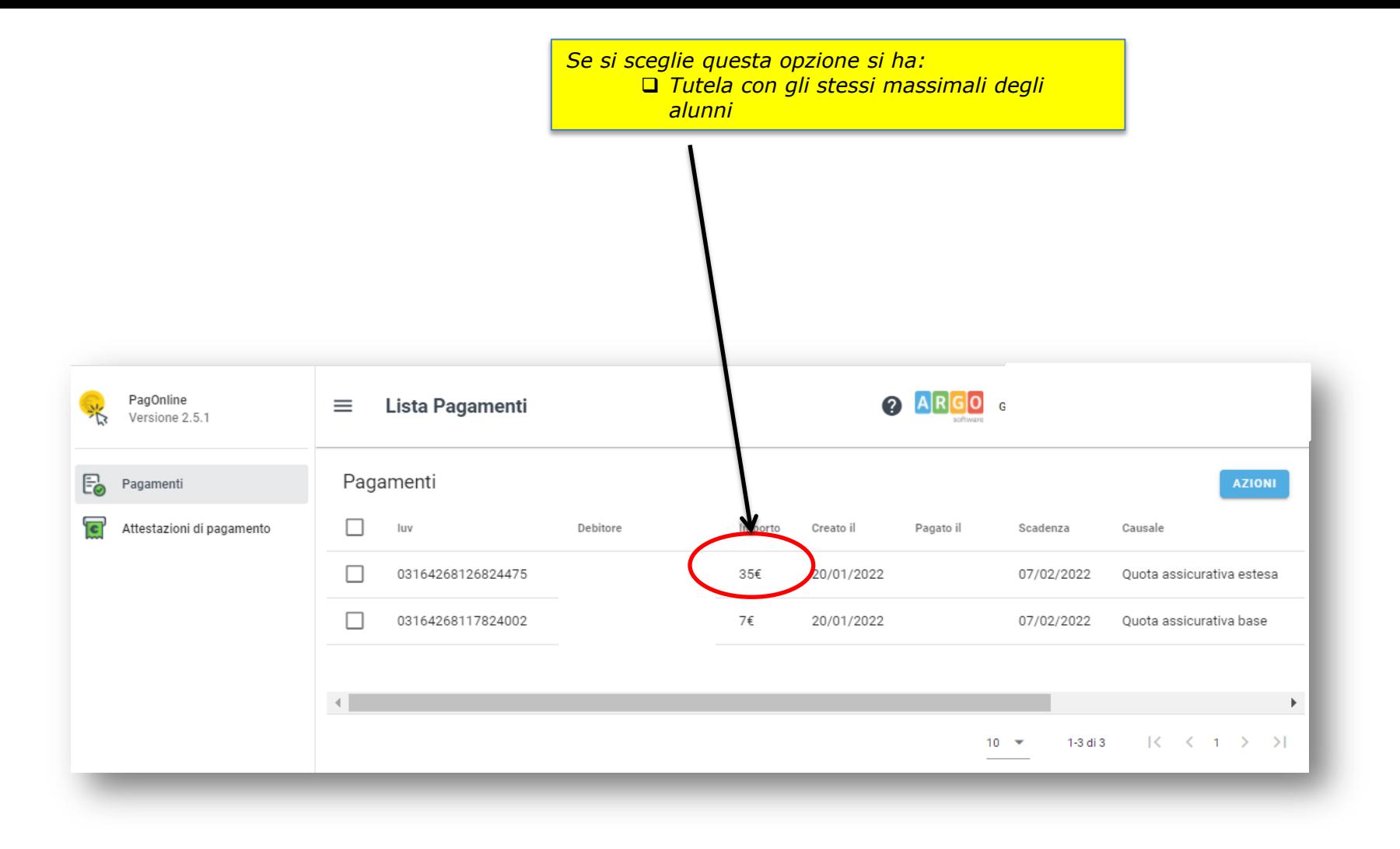

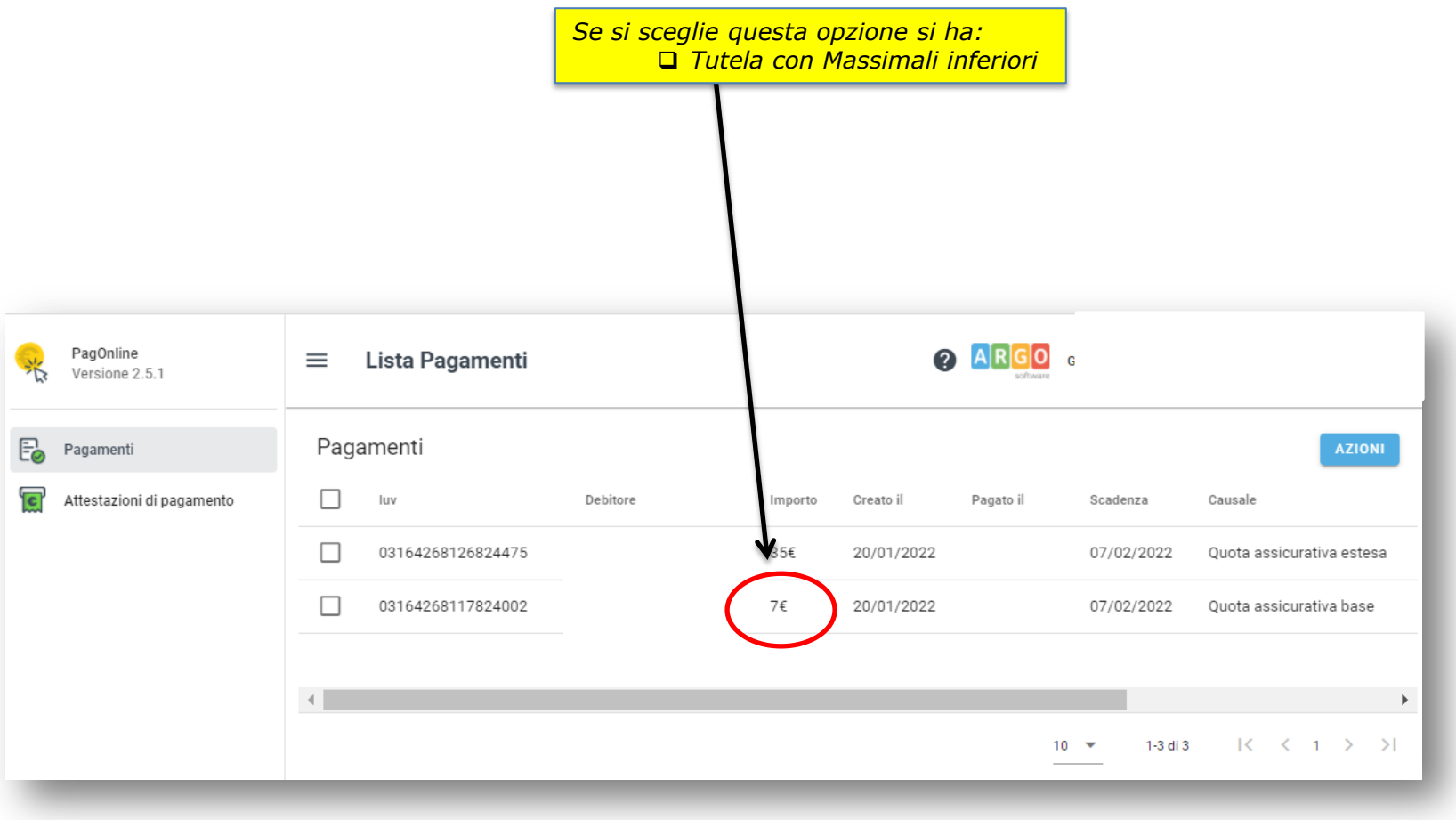

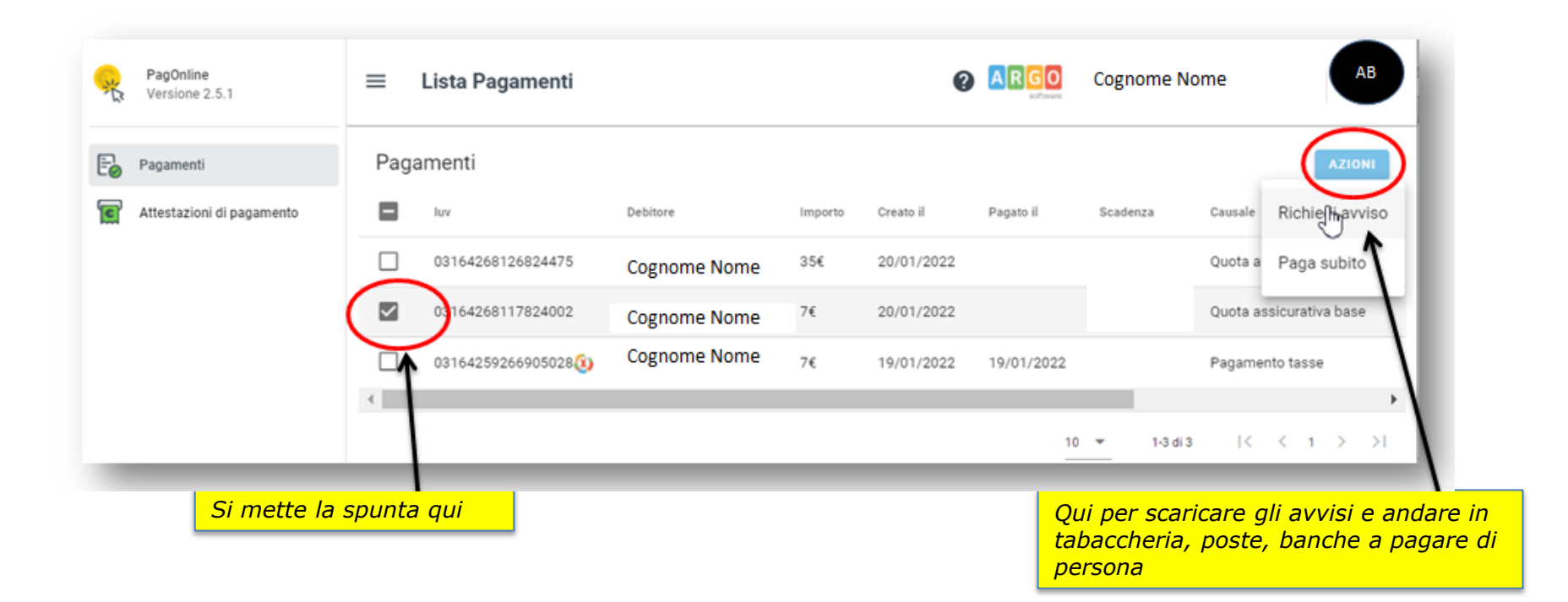

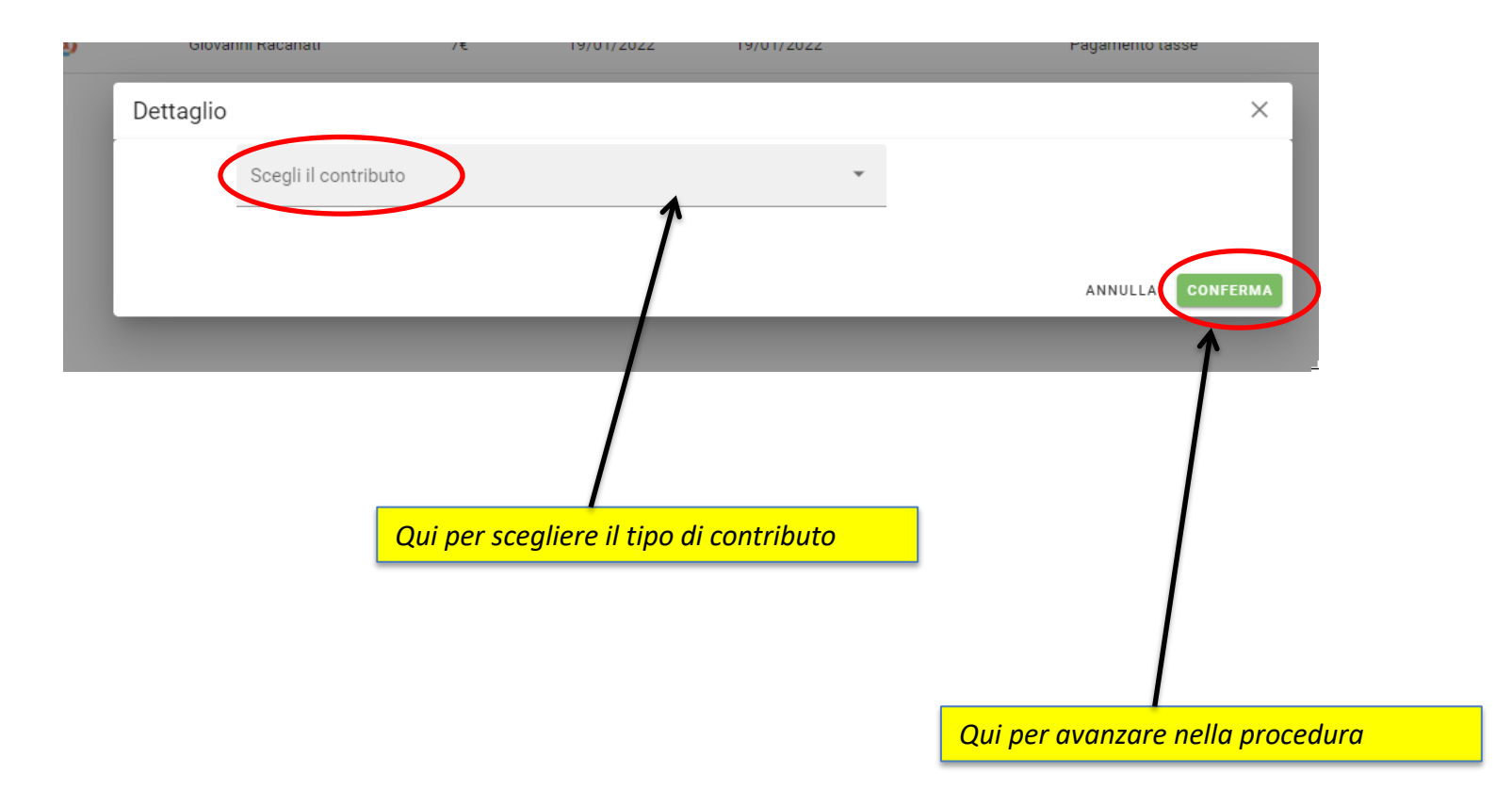

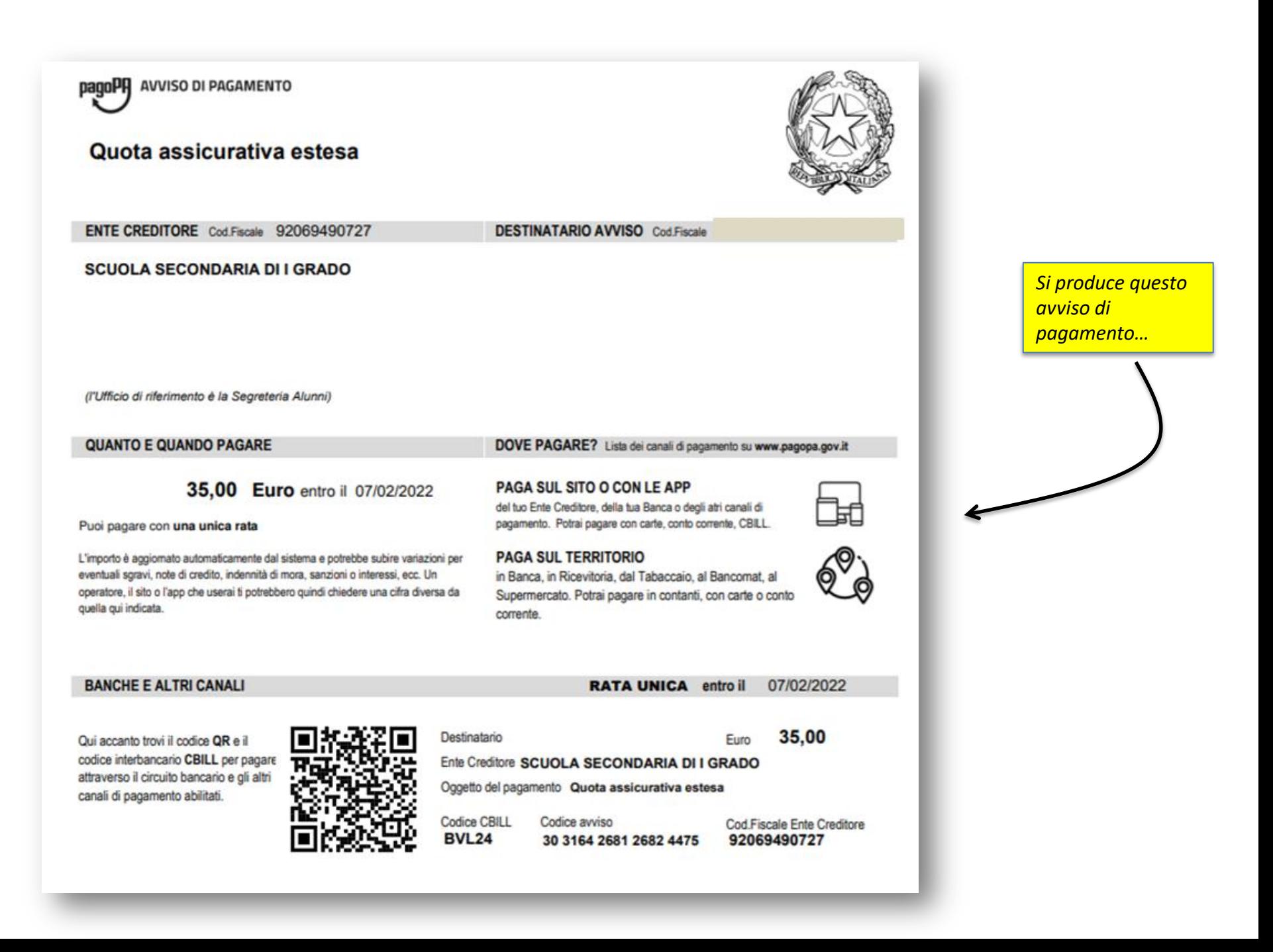

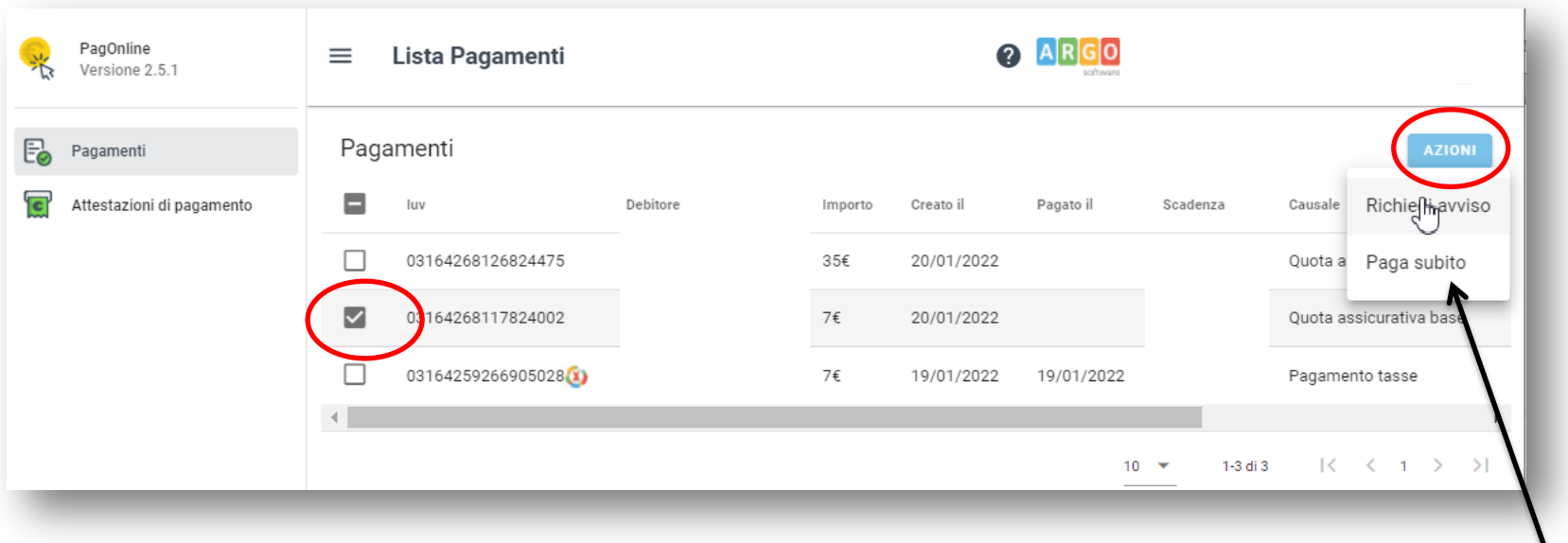

*Qui invece se vuoi pagare subito con servizi online da casa tua (se la tua banca offre questo servizio di banking online) procedi cliccando su «Paga subito»*

*… se però scarichi l'avviso non puoi accedere a questa opzione*

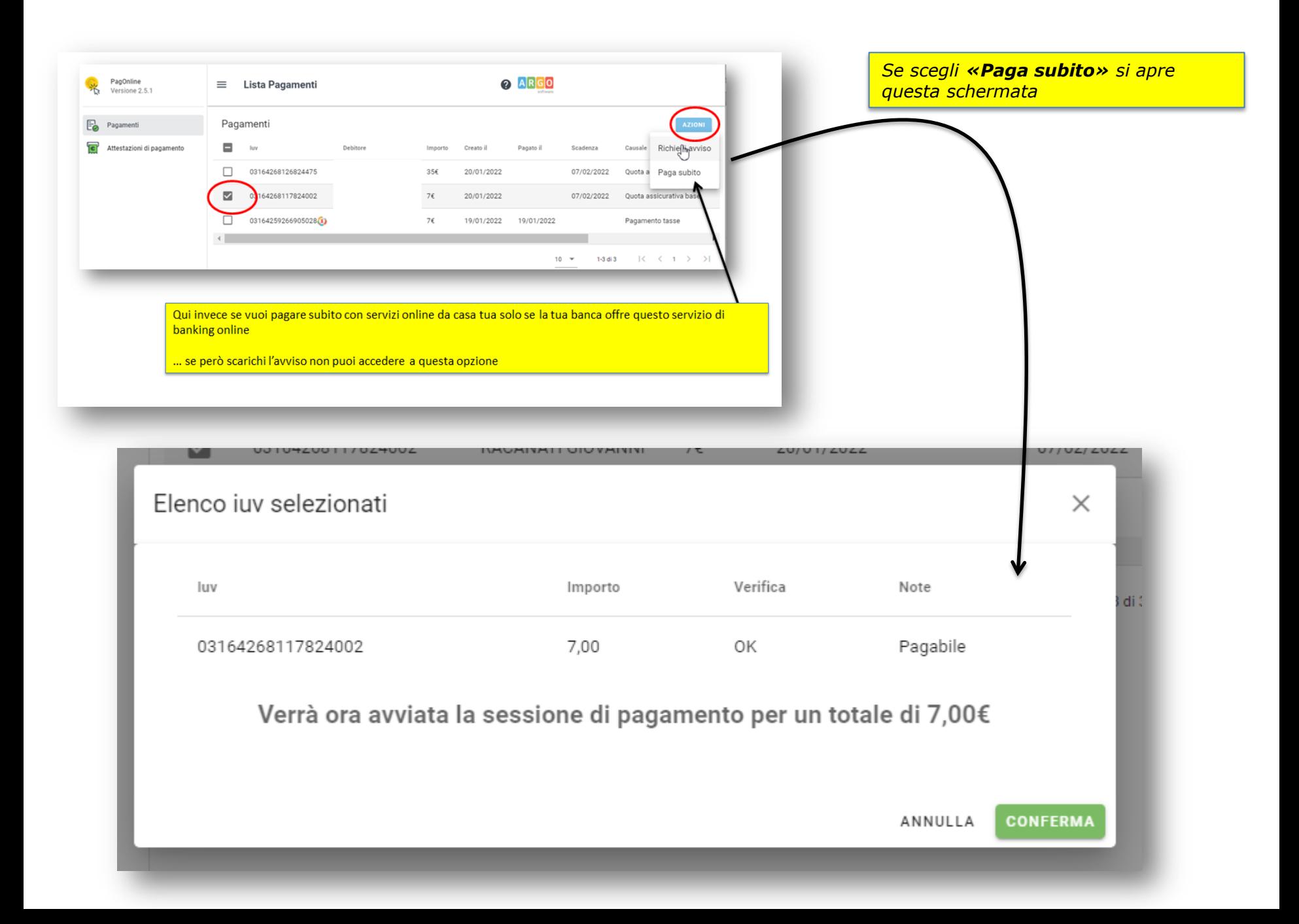

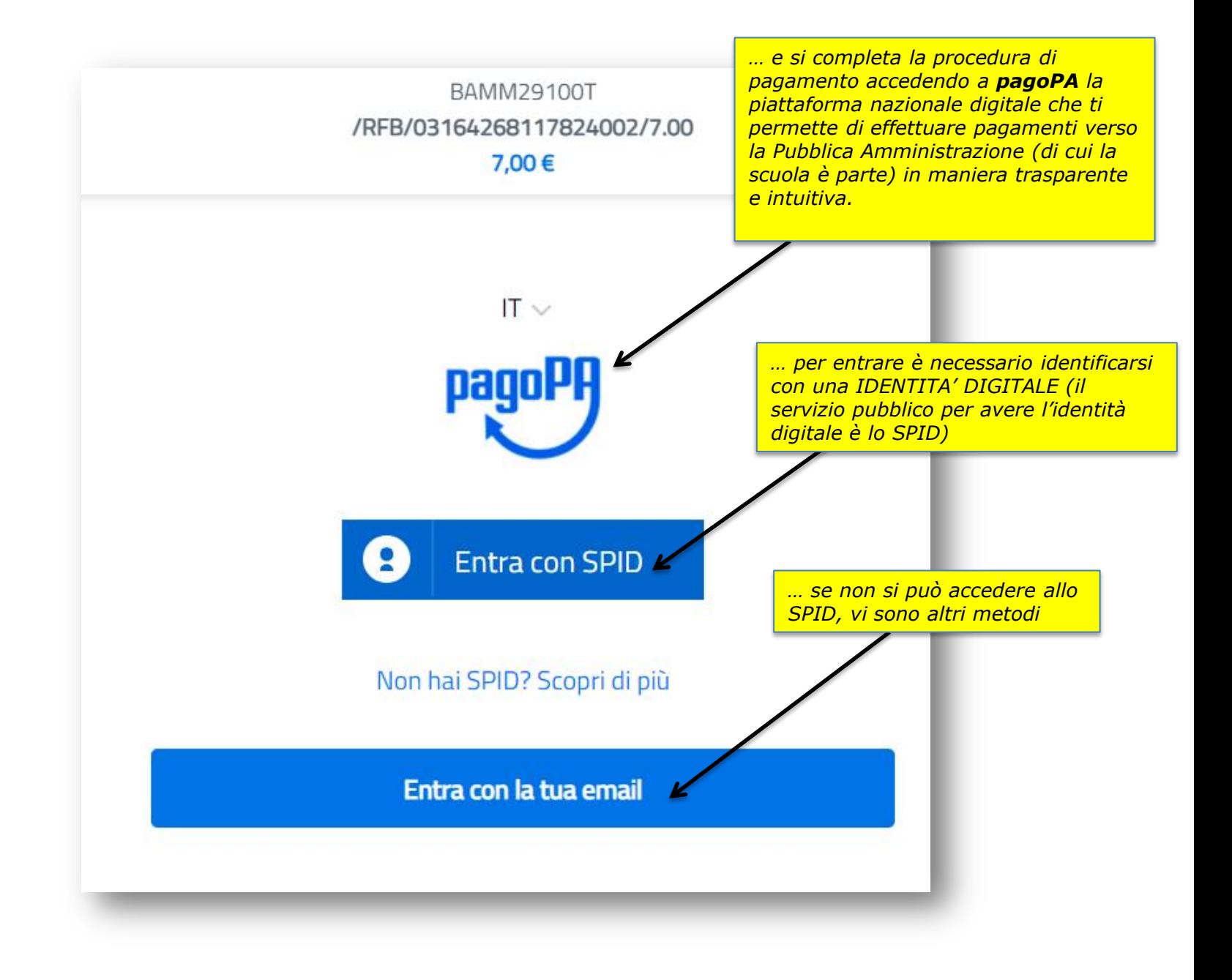

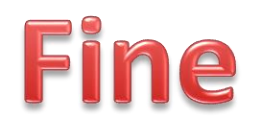